## 报关员电子记分备战指南 PDF转换可能丢失图片或格式,建

https://www.100test.com/kao\_ti2020/32/2021\_2022\_\_E6\_8A\_A5\_E 5\_85\_B3\_E5\_91\_98\_E7\_c27\_32002.htm :

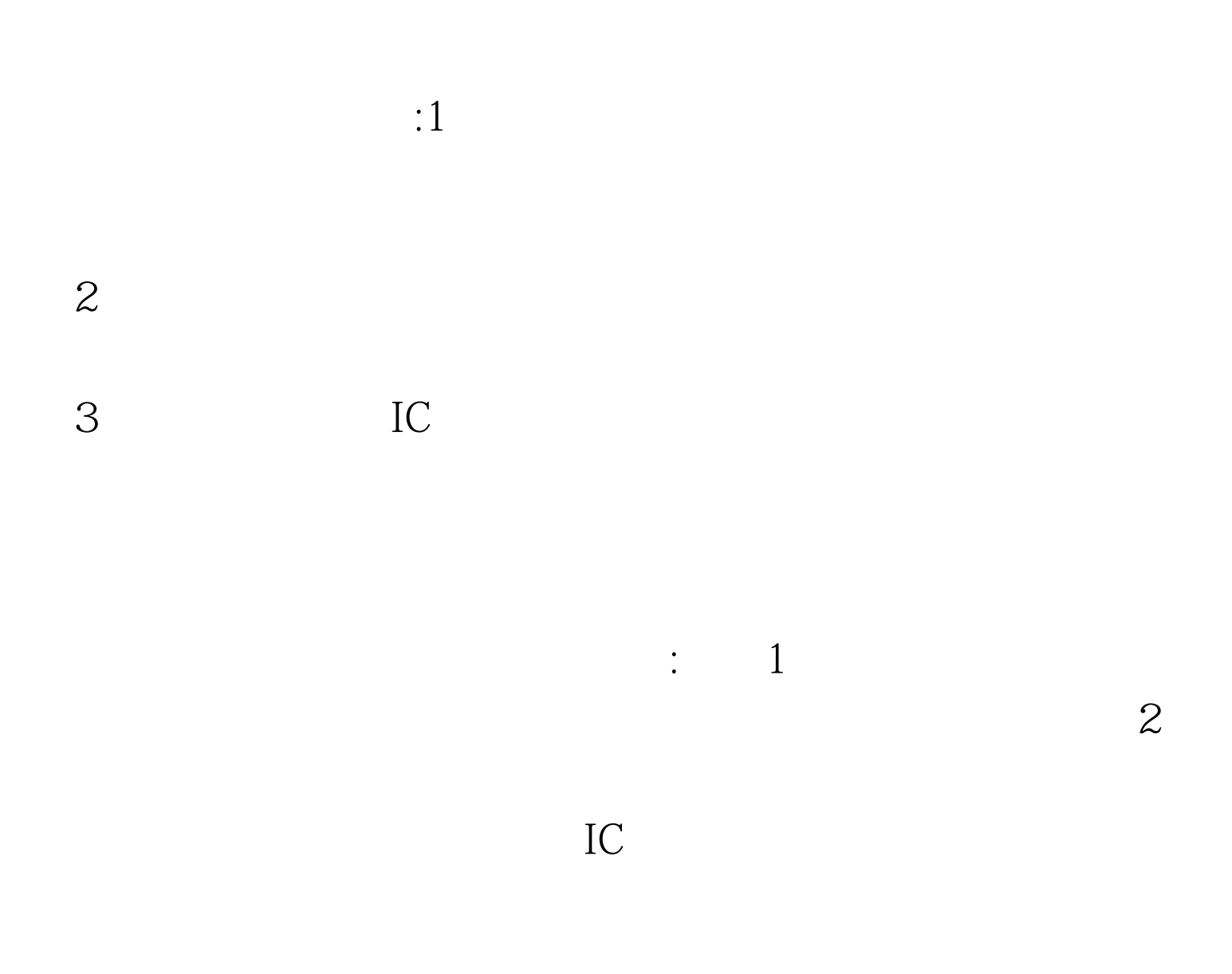

制发的报关员证件,不能取代《报关员证》。准备之三:熟悉

前的操作基本相同,只是增加了相关的报关员申报程序.需要

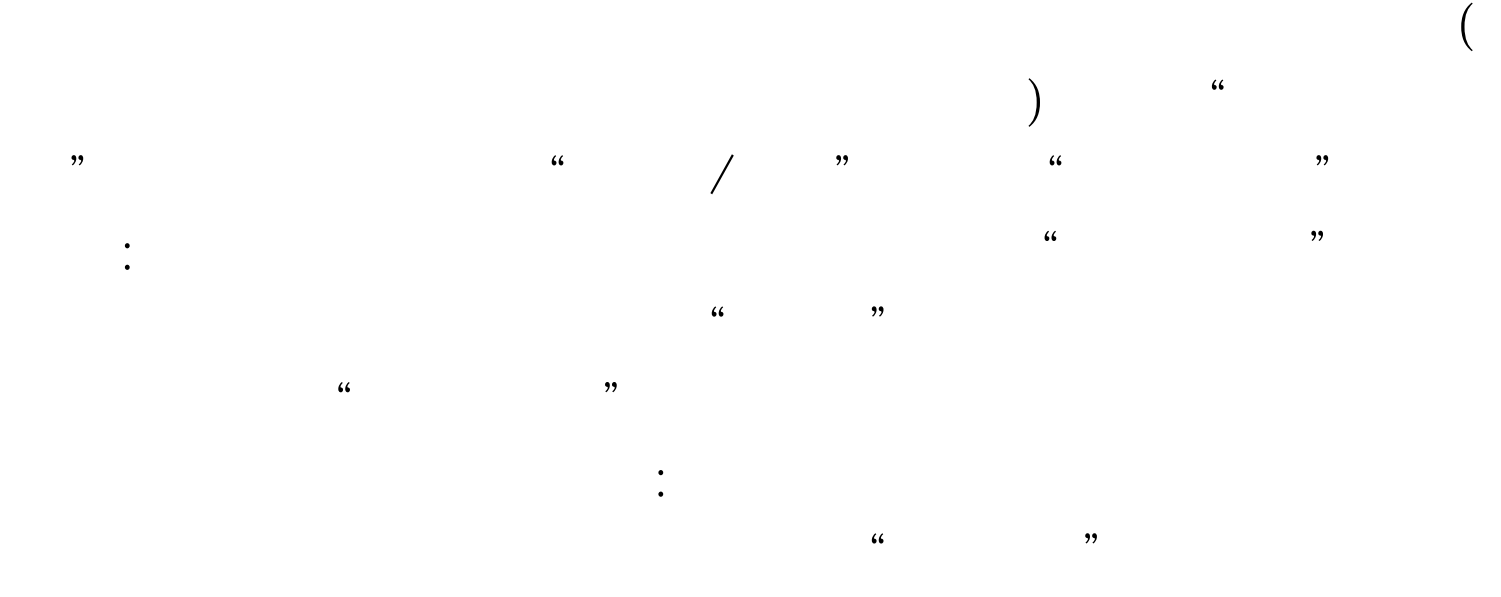

 $100T$ est www.100test.com